# **Call Recorder Pro**

**Marcia Rock**

 *The Journalist's Toolbox* Mike Reilley,2023-12-22 Focusing on the how and why of digital reporting, this interactive textbook equips readers with all the skills they need to succeed in today's multimedia reporting landscape. The Journalist's Toolbox is an extension of the JournalistsToolbox.ai website, which provides links to tools, organized by beats and topics, as well as social channels, a newsletter, and more than 95 training videos relevant to journalists. This handbook offers a deep dive into these digital resources, explaining how they can be manipulated to build multimedia stories online and in broadcast. It covers all the basics of data journalism, fact-checking, using social media, editing and ethics, as well as video, photo, and audio production and storytelling. The book considers digital journalism from a global perspective, including examples and interviews with journalists from around the world. Packed full of hands-on exercises and insider tips, The Journalist's Toolbox is an essential companion for students of online/digital journalism, multimedia storytelling and advanced reporting. This book will also make an ideal reference for practicing journalists looking to hone their craft. This book is supported by training videos, interactive charts and a pop-up glossary of key terms which are available as part of an interactive e-book+ or online for those using the print book.

 *A-Z of Digital Research Methods* Catherine Dawson,2019-07-10 This accessible, alphabetical guide provides concise insights into a variety of digital research methods, incorporating introductory knowledge with practical application and further research implications. A-Z of Digital Research Methods provides a pathway through the often-confusing digital research landscape, while also addressing theoretical, ethical and legal issues that may accompany each methodology. Dawson outlines 60 chapters on a wide range of qualitative and quantitative digital research methods, including textual, numerical, geographical and audio-visual methods. This book includes reflection questions, useful resources and key texts to encourage readers to fully engage with the methods and build a competent understanding of the benefits, disadvantages and appropriate usages of each method. A-Z of Digital Research Methods is the perfect introduction for any student or researcher interested in digital research methods for social and computer sciences.

 **Journalism Next** Mark Briggs,2019-07-17 The fourth edition of Journalism Next is updated with the latest technological innovations and media industry transformations, ensuring that Mark Briggs' proven guide for leveraging digital technology to do better journalism keeps pace with ongoing changes in the media landscape. To keep ahead and abreast of these ever-evolving tools and techniques, Briggs offers practical and timely guidance for both the seasoned professional looking to get up to speed and the digital native looking to root their tech know-how in real journalistic principles.

 *Rapid Media Development for Trainers* Jonathan Halls,2016-12-30 Create stunning digital media quickly and affordably. Shaky camerawork and scratchy audio just won't cut it with your learners. But can your time- and budget-constrained training department produce the polished media they expect? Absolutely. In Rapid Media Development for Trainers, veteran trainer and author Jonathan Halls uses his experience running the BBC's

prestigious production training department to help even the smallest learning team dazzle. Whether you need to build a training program, blend your offerings, or flip your classroom, this book will help you make learning dynamic with rapid media techniques. Free of overly technical jargon, Rapid Media Development for Trainers is for novice and expert learning professionals alike. It explains essential learning and media concepts and adapts standard production practices to your work schedule. You won't need to max out your budget on expensive equipment, or stress over camera models and editing software. Use simple tools—some that you already have—to create video, audio, and online content while avoiding common missteps. Turn once uninspiring training programs into riveting learning experiences that incorporate compelling video, crisp podcasts, and eye-catching presentations. Discover: why planning media production always beats out winging it which cost-effective tools can deliver high-quality digital media what visual, auditory, and graphical concepts are indispensable during creation how you can pull all your media together and edit it for a complete learning experience. Boost your production and content quality with this ultimate guide to fast and affordable media development.

 *La Intervención de las Comunicaciones Electrónicas, Evolución Normativa y Análisis Jurisprudencial* Belén Burgos Garrido,2021-10-21 En esta monográfica se aborda el régimen jurídico de la intervención de las comunicaciones electrónicas (telefónicas e informáticas. Medida de investigación que, en el contexto actual, ha de ser conocida por todo jurista que se precie, dado que la misma ha adquirido una importancia sin precedentes como resultado de la sociedad tecnológica en la que vivimos y donde la cibercriminalidad se ha disparado hasta límites insospechados (estafas en el comercio electrónico, robo de identidades, phishing, pharming y grooming, son tan sólo algunos ejemplos). Igualmente, se efectúa la delimitación legal y jurisprudencial del derecho al secreto de las comunicaciones y se analizan, pormenorizadamente, los presupuestos que han de aglutinarse para su intervención; cuestiones ambas cuyo conocimiento resulta tremendamente útil para plantear la validez o invalidez de la prueba. Asimismo, se concreta el ámbito subjetivo y objetivo de la intervención electrónica de las comunicaciones, así como su ejecución. Es decir, se determina sobre qué sujetos puede recaer la medida y qué datos son susceptibles de ser intervenidos y, todo ello, analizando la rica y variada casuística al respecto (correos electrónicos, claves IMSI e IMEI, listado de llamadas entrantes y salientes, SMS y MMS, videollamadas y videomensajes, obtención de la ip, etc.). Finalmente, se expone un tema crucial para los ejercientes del Derecho: las comunicaciones electrónicas como prueba en juicio, desarrollando una interesante guía práctica con varios supuestos que pueden suscitarse.

 Phone Call Log Alicia Tyson,2018-01-27 Phone call recorder: Keeping track of your messages shows you are a professional and your clients or even friends will thank you for being so diligent. Missing important messages costs you time, money and opportunities. Convenient in size 8 inches x 10Inches 111 Pages 4 Records Per Page Space for 400 Records Each Record includes: -For -Date -Time -Caller -Company -Phone -E mail -Message -Message Delivered -Call Category Checkboxes Including (Urgent, Called, Returned Call, Stopped By, Please Call, Wants To See You) - Special Note Page

**Take Control of Podcasting** Andy Affleck,2020-09-17 Create your own podcast on a Mac, iPhone, or iPad Start

podcasting or take your podcast to the next level with start-to-finish guidance from Andy Affleck. You'll learn tricks of the trade as you assemble your hardware and software, make recordings, edit and mix the audio, and encode and publish your shows. This book covers all the steps needed to make a podcast using a Mac, iPhone, iPad, or iPod touch. Create your own podcast—or improve an existing podcast—using your Mac, iPhone, iPad, or iPod touch! This book walks you through every step of the process, from choosing equipment and software through recording, editing, mixing, and polishing. Once your audio is in the can, you'll find real-world advice and steps for encoding and publishing your episodes. This book replaces and updates Andy's earlier title, Take Control of Podcasting on the Mac, with up-to-date instructions and complete coverage of iOS and iPadOS devices. The book includes more than dozen sound samples from various combinations of mics, positions, filters, and processing, so that you can hear the differences before you buy any special gear. Take Control of Podcasting provides the help you need for creating podcasts on a Mac, iOS, or iPadOS device: • Plan your podcast. Decide on a topic and format, decide on a production schedule, learn common terms and techniques, and think about monetization strategies. • Choose the right mic, headphones, and other equipment. Pick out audio gear while considering your budget and studio (or mobile!) needs. Plus, you'll learn if you should buy additional audio hardware, like a breakout box or mixer, and find an explanation (with photos) of the main cable types that you'll come across. • Pick audio software. Apps discussed at length include GarageBand for Mac and iOS/iPadOS, Audacity, Audio Hijack, Ferrite Recording Studio, and Voice Record Pro. Apps that are discussed briefly include Amadeus Pro, Ecamm Call Recorder, Fission, Izotope RX Elements, Loopback, Sound Studio, SoundSoap, and The Levelator. The book also mentions using Zoom, FaceTime, and Skype for interviews and remote recording, as well as various web-based podcasting platforms. • Learn key recording tips. Find advice about how to prepare for and conduct a successful interview, plus get a few essential tips for using a mic well. • Record in the studio or the field. Get step-by-step recording directions for GarageBand for Mac and iOS/iPadOS, as well as Audacity, Ferrite Recording Studio, Voice Record Pro, and Audio Hijack. • Record online interviews. Follow the book's steps for recording an interview online through services such as Skype and FaceTime. • Edit and mix your audio. Find directions for removing unwanted noises and pauses, adding professional polish, and generally editing and mixing a recording. • Encode your podcast files. Before you send your podcast episode out on the internet, you'll want to save it in the right format and add tags. • Get syndicated with RSS. Understand what should be in a podcast's RSS feed. • Be a publisher! Get ideas for blog services that can host your podcast and related blog posts, and find directions for publishing your podcast in Apple's iTunes Store and setting up a WordPress.com blog for podcasting. • What do other podcasters do? Find out about the gear and techniques used by podcasters Chuck Joiner (MacVoices), Jason Snell (The Incomparable), Louis Trapani (Doctor Who: Podshock), and Kirk McElhearn (The Committed). • Join a community. The book includes a link to a website Andy created to help podcasters share tips and get advice.

 Blogs, Wikis, Podcasts, and Other Powerful Web Tools for Classrooms Will Richardson,2010-03 Intended for educators of various levels and disciplines who want to understand the Internet tools and learn how to use them effectively in the classroom, this work offers advice on how teachers and students can use the Web to learn more, create more, and communicate better.

 Low Kay Hwa Box Set Collection (10 books in 1) Low Kay Hwa,2015-04-13 All ten bestselling novels (print books originally at SGD\$174.00 or RM435.00 by Low Kay Hwa, comprising these titles: I Believe You Journey A Photogenic Life To Forget You Lilith The Perfect Story For That Day A Singapore Love Story I Today or Tomorrow Full Moneyback Guarantee Your satisfaction is our priority. Don't like the story after purchasing it? Simply refund it from Google Play Book with a click (if purchase is made within seven days), or email us. No questions asked.

 My Samsung Galaxy S6 for Seniors Michael R. Miller,2015-07-31 The perfect book to help anyone 50+ learn the Samsung Galaxy S6 — in full color! My Samsung Galaxy S6 for Seniors helps you quickly and easily get started with the new smartphone and use its features to look up information and perform day-to-day activities from anywhere, any time. Veteran author Michael Miller has written more than 100 nonfiction books and is known for his ability to explain complex topics to everyday readers. Michael wrote this book from the 50+ point of view, using relevant examples and covering all the most popular tasks. • Set up contacts, accounts, and voicemail • Make and receive voice and video calls • Turn your phone into an alarm clock • Explore the Web with Google Chrome • Connect with family and friends on Facebook, Pinterest, and other social networks • Customize your phone's settings • Master the arts of texting and emailing • Take and share great photos and videos • Get driving directions • Watch TV and movies in the palm of your hand • Use your phone to monitor your health • Learn all the exclusive features of the Galaxy S6 Edge • Keep your phone safe and secure Register your book to download more than a dozen bonus tasks and a Glossary.

**Appity Slap: A Small Business Guide to Web Apps, Tech Tools and Cloud Computing** ,

*Appity Slap* ,

 **Listen Up!** Linda W. Braun,2007 A beginner's guide to podcasting for teachers, librarians, and school media specialists explains what podcasting is and discusses how to create podcasts as a tool for reaching out to students, faculty, library patrons, and the community.

 **The eCoaching Continuum for Educators** Marcia Rock,2019-09-23 In this book, eCoaching pioneer Marcia Rock draws on best-practice research and decades of experience to offer a blueprint for professional development that maximizes teacher and student growth. The eCoaching Continuum for Educators provides teachers, administrators, and other school professionals a step-by-step guide to the four connected, coordinated components of technologyenabled professional development: (1) studying theory and practice to build knowledge of specific content and pedagogy; (2) observing theory and practice to aid in the transfer of new knowledge to classroom practice; (3) one-on-one coaching to give teachers the feedback they need to improve classroom practice; and (4) group coaching to build capacity for identifying and solving problems of professional practice. Rock offers a practical approach for putting professional development where it can do the most good—in the classroom. You'll learn Why technology is so well suited for authentic, job-embedded professional development How to cultivate a culture in which the

eCoaching continuum can have the greatest impact Which technologies are the most useful for carrying out eCoaching in a variety of settings How to capture and evaluate the impact of eCoaching on teachers and students The eCoaching Continuum for Educators integrates best practice in coaching for professional development with a detailed account of how teachers and other school professionals can use today's technologies to improve their practice and ensure their students are fully engaged and learning.

 **Video Nation** Jefferson Graham,2013 All kinds of people are creating video for the web: bloggers, small business owners, web show hosts, and corporate marketing departments, to name just a few. How do the best videos get made and go viral? What secrets lie behind them? In Video Nation you'll learn everything you need to make great-looking video for YouTube, Facebook or your blog-from one of the top experts around! -- Cover.

 **Dictionary of Electronics, Computing and Telecommunications/Wörterbuch der Elektronik, Datentechnik und Telekommunikation** Vittorio Ferretti,2012-12-06 Since the first edition was published, new technologies have come up, especially in the area of convergence of Computing and Communications, accompanied by a lot of new technical terms. This second expanded and updated edition has been worked out to cope with this situation. The number of entries has been incremented by 35%. With about 159,000 entries, this dictionary offers a valuable guide to navigate through the entanglement of German and English terminology. The lexicographic concept (indication of the subject field for every term, short definitions, references to synonyms, antonyms, general and derivative terms) has been maintained, as well as the tabular layout.

 **Producing Video Podcasts** Richard Harrington,Mark Weiser,2012-08-06 Put the video podcast medium to work for you and your clients with a winning formula. Know how video podcasts work and every facet of what it takes to produce a professional-quality program that will meet every criterion for success. The authors are seasoned video production pros that have been on the crest of the video podcasting wave as it has risen. With over 2500 episodes produced, they can reveal what works and what doesn't with detailed, illustrated guidance. You get the nuts and bolts of the complete process, including: \* Preproduction: budgeting guidelines, mapping your production, and working with talent \* Production: the ENG shooting style, lighting values and portability, sound, essential camera features, acquisition formats, and gear lists \* Postproduction: resources for adding music and images, motion graphics, and editing techniques \* Delivery: cost-effective hosting options, creating RSS feeds, compression, and hosting processes \* Promotion: choosing directories, promoting your program, and monetizing your podcast Instruction and case studies go in-depth on issues unique to the podcast medium. A full-color presentation delivers tangible, inspiring examples of creative video podcasts. The companion websitewww.VidPodcaster.com-provides a blog, templates, planning documents, sample clips, and state-of-the-art updates.

 **The Macintosh iLife 08** Jim Heid,2007-12-27 The definitive iLife reference, completely updated and revis ed! The Macintosh iLife '08 is a lavishly illustrated handbook packed with easy-to-follow instructions, essential technical background, and tips for iLife users of all levels. Now in its sixth edition, it's the world's topselling iLife book. • Shop 'til you drop at the iTunes Store—and wirelessly with the iPhone and iPod touch •

Create a digital media center with Apple TV and your widescreen TV set • Improve your photography and videoshooting techniques • Produce spectacular slide shows, photo books, calendars, and greeting cards • Refine your photos to perfection with iPhoto's new editing tools • Share photos via email, .Mac Web Gallery, DVD slide shows, and more • Assemble a video library with the all-new iMovie—and share your creations on YouTube • Record and arrange your own music with GarageBand • Create and publish your own Web sites, blogs, and podcasts • Preserve the past: digitize old records, photos, and movies The book: Each two-page spread is a self-contained tutorial or set of tips. Everything you need is at your fingertips, and every page is updated for iLife '08, Mac OS X 10.5 Leopard, the iPhone, and latest iPods. The Web site: Get updates, tips, and much more at this book's companion Web site, www.macilife.com.

 *The Macintosh iLife 09* Jim Heid,2010-04-07 The definitive iLife reference, completely updated and revis ed! The Macintosh iLife '09 is a lavishly illustrated handbook packed with easy-to-follow instructions, essential technical background, and tips for iLife users of all levels. Each two-page spread is a self-contained tutorial or set of tips. Everything you need is at your fingertips, and every page is updated for iLife '09, including coverage of the Faces feature in iPhoto that allows users to organize their photos based on who's in them, the new Animated Travel Maps in iMovie that enhances vacation movies with eye-catching animations and much more! Organize your photos using iPhoto's new Faces facial-recognition and Places geotagging technologies Share your photos on Flickr and Facebook Create spectacular slide shows using iPhoto's new slide show themes Master the spectacular new features iMovie '09, including the precision editor, motion stabilization, video effects, and motion- graphics themes Improve your photography and video-shooting techniques Assemble a video library with the all-new iMovie—and create animated Travel Maps in your scenes Produce spectacular slide shows, photo books, calendars, and greeting cards Record and arrange your own music with GarageBand Create and publish your own Web sites, blogs, and podcasts Preserve the past: digitize old records, photos, and movies Get updates, tips, and much more at this book's companion Web site, www.macilife.com.

**Congressional Record** ,1888

Ignite the flame of optimism with is motivational masterpiece, Find Positivity in **Call Recorder Pro** . In a downloadable PDF format ( PDF Size: \*), this ebook is a beacon of encouragement. Download now and let the words propel you towards a brighter, more motivated tomorrow.

**Table of Contents Call Recorder Pro**

The Rise of Digital Reading Call Recorder Pro Advantages of eBooks Over Traditional Books

1. Understanding the eBook Call Recorder Pro

2. Identifying Call Recorder Pro

- Exploring Different Genres
- Considering Fiction vs. Non-Fiction
- o Determining Your Reading Goals
- 3. Choosing the Right eBook Platform
	- Popular eBook Platforms
	- Features to Look for in an Call Recorder Pro
	- User-Friendly Interface
- 4. Exploring eBook Recommendations from Call Recorder Pro
	- Personalized Recommendations
	- Call Recorder Pro User Reviews and Ratings
	- Call Recorder Pro and Bestseller Lists
- 5. Accessing Call Recorder Pro Free and Paid eBooks
	- Call Recorder Pro Public Domain eBooks
	- Call Recorder Pro eBook Subscription Services
	- Call Recorder Pro Budget-Friendly Options
- 6. Navigating Call Recorder Pro eBook Formats
	- o ePub, PDF, MOBI, and More
	- Call Recorder Pro Compatibility with Devices
	- Call Recorder Pro Enhanced eBook Features
- 7. Enhancing Your Reading Experience
	- Adjustable Fonts and Text Sizes of Call Recorder Pro
	- Highlighting and Note-Taking Call Recorder Pro
	- Interactive Elements Call Recorder Pro
- 8. Staying Engaged with Call Recorder Pro
	- Joining Online Reading Communities
	- Participating in Virtual Book Clubs
	- Following Authors and Publishers Call Recorder Pro
- 9. Balancing eBooks and Physical Books Call Recorder Pro
	- Benefits of a Digital Library
	- Creating a Diverse Reading Collection Call
- Recorder Pro
- 10. Overcoming Reading Challenges
	- Dealing with Digital Eye Strain
		- Minimizing Distractions
	- Managing Screen Time
- 11. Cultivating a Reading Routine Call Recorder Pro o Setting Reading Goals Call Recorder Pro
	- Carving Out Dedicated Reading Time
- 12. Sourcing Reliable Information of Call Recorder Pro Fact-Checking eBook Content of Call Recorder Pro
	- Distinguishing Credible Sources
- 13. Promoting Lifelong Learning
	- Utilizing eBooks for Skill Development
	- Exploring Educational eBooks
- 14. Embracing eBook Trends
	- Integration of Multimedia Elements
	- Interactive and Gamified eBooks

## **Call Recorder Pro Introduction**

In the digital age, access to information has become easier than ever before. The ability to download Call Recorder Pro has revolutionized the way we consume written content. Whether you are a student looking for course material, an avid reader searching for your next favorite book, or a professional seeking research papers, the option to download Call Recorder Pro has opened up a world of possibilities. Downloading Call Recorder Pro provides numerous advantages over physical copies of books and documents. Firstly, it is incredibly convenient. Gone are the days of carrying around heavy textbooks or bulky folders filled with papers. With the click of a button, you can gain immediate access to

valuable resources on any device. This convenience allows for efficient studying, researching, and reading on the go. Moreover, the cost-effective nature of downloading Call Recorder Pro has democratized knowledge. Traditional books and academic journals can be expensive, making it difficult for individuals with limited financial resources to access information. By offering free PDF downloads, publishers and authors are enabling a wider audience to benefit from their work. This inclusivity promotes equal opportunities for learning and personal growth. There are numerous websites and platforms where individuals can download Call Recorder Pro. These websites range from academic databases offering research papers and journals to online libraries with an expansive collection of books from various genres. Many authors and publishers also upload their work to specific websites, granting readers access to their content without any charge. These platforms not only provide access to existing literature but also serve as an excellent platform for undiscovered authors to share their work with the world. However, it is essential to be cautious while downloading Call Recorder Pro. Some websites may offer pirated or illegally obtained copies of copyrighted material. Engaging in such activities not only violates copyright laws but also undermines the efforts of authors, publishers, and researchers. To ensure ethical downloading, it is advisable to utilize reputable websites that prioritize the legal distribution of content. When downloading Call Recorder Pro, users should also consider the potential security risks associated with online platforms. Malicious actors may exploit vulnerabilities in unprotected websites to distribute malware or steal personal information. To

protect themselves, individuals should ensure their devices have reliable antivirus software installed and validate the legitimacy of the websites they are downloading from. In conclusion, the ability to download Call Recorder Pro has transformed the way we access information. With the convenience, cost-effectiveness, and accessibility it offers, free PDF downloads have become a popular choice for students, researchers, and book lovers worldwide. However, it is crucial to engage in ethical downloading practices and prioritize personal security when utilizing online platforms. By doing so, individuals can make the most of the vast array of free PDF resources available and embark on a journey of continuous learning and intellectual growth.

#### **FAQs About Call Recorder Pro Books**

**What is a Call Recorder Pro PDF?** A PDF (Portable Document Format) is a file format developed by Adobe that preserves the layout and formatting of a document, regardless of the software, hardware, or operating system used to view or print it. **How do I create a Call Recorder Pro PDF?** There are several ways to create a PDF: Use software like Adobe Acrobat, Microsoft Word, or Google Docs, which often have built-in PDF creation tools. Print to PDF: Many applications and operating systems have a "Print to PDF" option that allows you to save a document as a PDF file instead of printing it on paper. Online converters: There are various online tools that can convert different file types to PDF. **How do I edit a Call Recorder Pro PDF?** Editing a PDF can be done with software like Adobe Acrobat, which allows direct editing of text, images, and other elements within the

PDF. Some free tools, like PDFescape or Smallpdf, also offer basic editing capabilities. **How do I convert a Call Recorder Pro PDF to another file format?** There are multiple ways to convert a PDF to another format: Use online converters like Smallpdf, Zamzar, or Adobe Acrobats export feature to convert PDFs to formats like Word, Excel, JPEG, etc. Software like Adobe Acrobat, Microsoft Word, or other PDF editors may have options to export or save PDFs in different formats. **How do I password-protect a Call Recorder Pro PDF?** Most PDF editing software allows you to add password protection. In Adobe Acrobat, for instance, you can go to "File" -> "Properties" -> "Security" to set a password to restrict access or editing capabilities. Are there any free alternatives to Adobe Acrobat for working with PDFs? Yes, there are many free alternatives for working with PDFs, such as: LibreOffice: Offers PDF editing features. PDFsam: Allows splitting, merging, and editing PDFs. Foxit Reader: Provides basic PDF viewing and editing capabilities. How do I compress a PDF file? You can use online tools like Smallpdf, ILovePDF, or desktop software like Adobe Acrobat to compress PDF files without significant quality loss. Compression reduces the file size, making it easier to share and download. Can I fill out forms in a PDF file? Yes, most PDF viewers/editors like Adobe Acrobat, Preview (on Mac), or various online tools allow you to fill out forms in PDF files by selecting text fields and entering information. Are there any restrictions when working with PDFs? Some PDFs might have restrictions set by their creator, such as password protection, editing restrictions, or print restrictions. Breaking these restrictions might require specific software or tools, which may or may not be legal depending on the circumstances and local laws.

**Call Recorder Pro :**

**delivering happiness a path to profits passion and purpose** - Jan 29 2022

*delivering happiness a path to profits passion and purpose* - Mar 31 2022

web delivering happiness a path to profits passion and purpose audible audiobook unabridged tony hsieh author narrator hachette audio publisher 4 6 4 6 out of 5 **book summary delivering happiness tony hsieh** - May 01 2022

web fast paced and down to earth delivering happiness shows how a very different kind of corporate culture is a powerful model for achieving success and how by concentrating on

**delivering happiness a path to profits passion and** - Dec 08 2022

web jun 7 2010 have one to sell see clubs not in a club learn more click image to open expanded view audible sample follow the author tony hsieh delivering happiness a

## **delivering happiness a path to profits passion and purpose** - Oct 18 2023

web fast paced and down to earth delivering happiness shows how a very different kind of corporate culture is a powerful model for achieving success and how by concentrating on

**pdf epub delivering happiness a path to profits passion** - Feb 27 2022

**delivering happiness a path to profits passion and purpose** - Dec 28 2021

**delivering happiness a path to profits passion and purpose** - Jun 14 2023 web in his first book tony shares the different business lessons he learned in life from a lemonade stand and pizza business through linkexchange zappos and more **delivering happiness summary of key ideas and review blinkist** - Aug 04 2022 web in delivering happiness a path to profits passion and purpose tony hsieh shares how he built zappos from nothing to its eventual sale or marriage to amazon for 1 2 billion delivering happiness a path to profits passion and purpose - Feb 10 2023 web feb 8 2020 our number one priority is company culture our whole belief is that if you get the culture right most of the other stuff like delivering great customer service or building **book review delivering happiness a path to profits passion** - Nov 07 2022 web a path to profits passion and purpose 4 3 106 ratings 11 mins the central theme of the book is the business of literally delivering happiness while living a life of passion **delivering happiness a path to profits passion and purpose** - Jun 02 2022 web may 7 2020 fast paced and down to earth delivering happiness shows how a very different kind of corporate culture is a powerful model for achieving success and how by **delivering happiness a path to profits passion and purpose** - Mar 11 2023 web jun 7 2010 fast paced and down to earth delivering happiness shows how a very different kind of corporate culture is a powerful model for achieving success and how by **delivering happiness a path to profits passion and** - May 13 2023 web mar 19 2013 delivering happiness a path to profits passion and purpose hsieh tony 9780446576222 books amazon ca **delivering happiness a path to profits passion and purpose** - Jan 09 2023 web mar 19 2013 fast paced and down to earth delivering happiness shows how a very different kind of corporate culture is a powerful model for achieving success and how by **delivering happiness a path to profits passion and purpose** - Sep 05 2022 web jun 7 2010 delivering happiness a path to profits passion and purpose kindle edition by hsieh tony download it once and read it on your kindle device pc phones delivering happiness wikipedia - Jul 15 2023 web mar 19 2013 fast paced and down to earth delivering happiness shows how a very different kind of corporate culture is a powerful model for achieving success and how by **delivering happiness a path to profits passion and** - Aug 16 2023 delivering happiness a path to profits passion and purpose 2010 is a book by zappos ceo tony hsieh it details his life as an entrepreneur with emphasis on the founding of linkexchange and zappos delivering happiness a path to profits passion and purpose - Oct 06 2022 web delivering happiness is a book that tells an extraordinary business story building a 1 billion online business selling shoes in less than a decade but also an

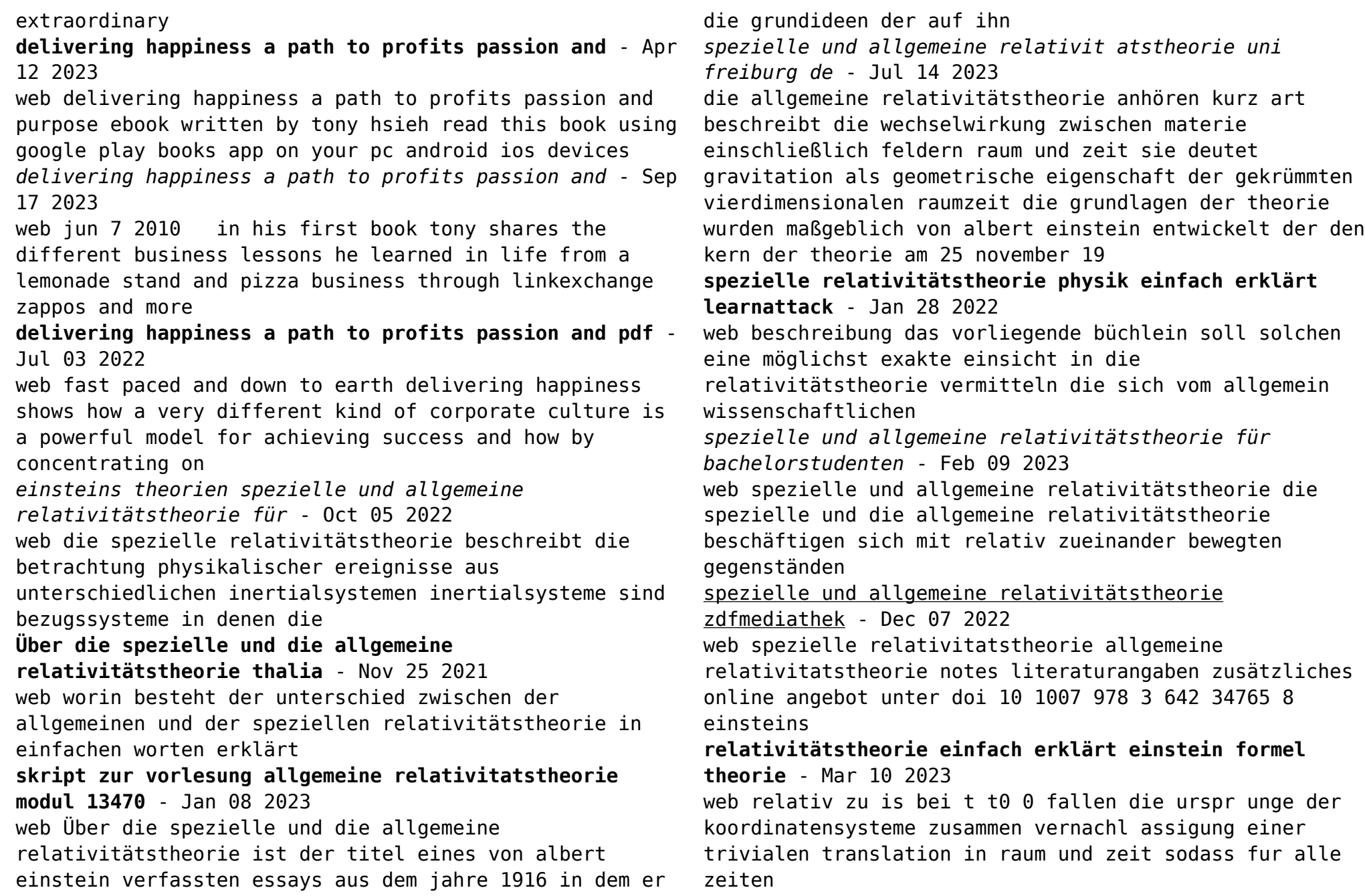

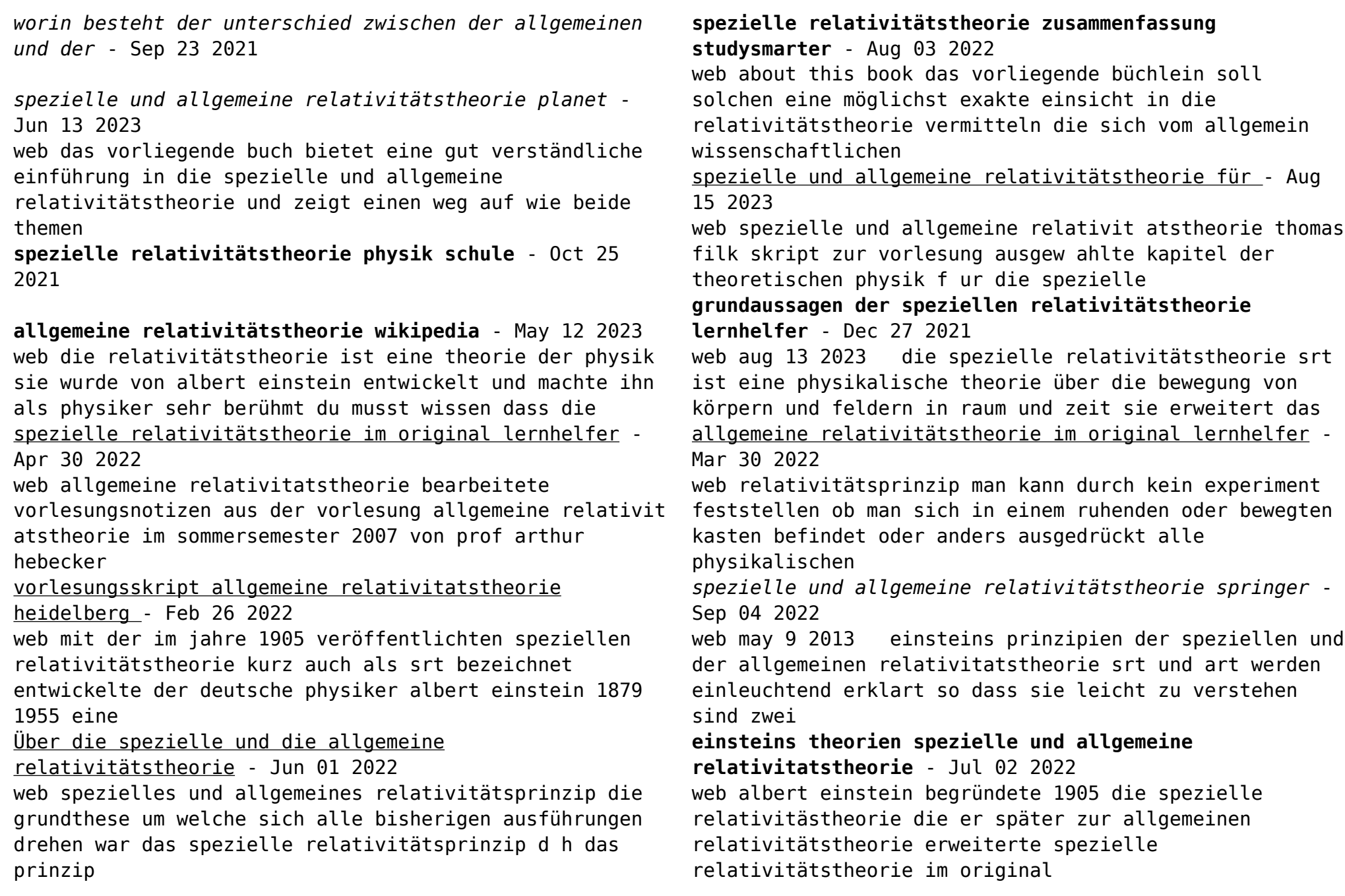

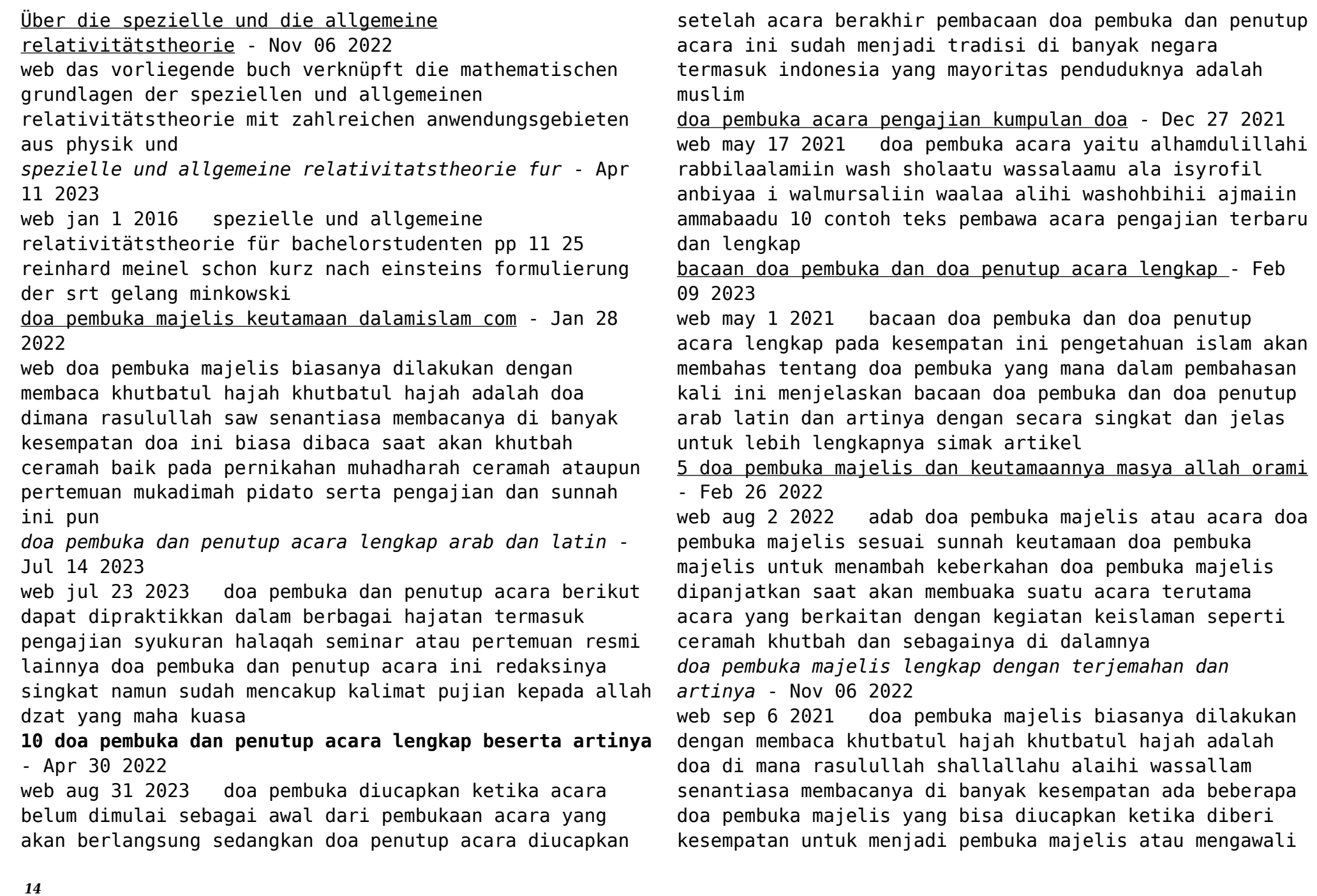

teks bacaan doa pembuka acara majelis dan terjemahannya

#### - Jan 08 2023

web feb 4 2017 teks bacaan doa pembuka acara majelis dan terjemahannya pada sebuah majelis atau pengajian umat islam baik majelis dzikir wirid ataupun majelis taklim ilmu tentunya terdapat urutan dan susunan jalannya acara mulai dari awal hingga akhir biasanya acara akan diisi dengan pembacaan ayat ayat suci al quran

### **doa pembuka acara dan penutup acara lengkap dengan artinya** - Jun 01 2022

web ada banyak doa pembuka acara dan penutup acara umumnya tergantung acara apa yang diadakan mulai dari pengajian pernikahan majelis pembelajaran hingga acara non formal juga pasti akan diawali dengan doa doanya juga ada yang panjang dan yang pendek tergantung acaranya apa formal atau non formal

*doa pembuka majelis sesuai sunnah lengkap latin dan* - May 12 2023

web jun 29 2021 doa pembuka majelis sesuai sunnah lengkap latin dan terjemahannya kristina detiknews selasa 29 jun 2021 11 11 wib foto adhar muttaqien jakarta umat islam dianjurkan untuk membaca doa pembuka majelis sebelum memulai kegiatan

**bacaan doa pembuka acara lengkap dengan adab saat membacanya** - Mar 30 2022

web feb 8 2021 doa pembuka acara versi i

alhamdulillahi rabbil aalamiin wash sholaatu wassalaamu ala isyrofil anbiyaa i walmursaliin wa alaa alihi washohbihii ajma iin ammaba adu artinya segala puji bagi allah tuhan seluruh alam semoga sholawat dan keselamatan tercurahkan selalu kepada nabi dan rasul termulia keluarga dan sahabat

**5 contoh bacaan pembukaan pengajian doa yang pendek** -

Aug 15 2023

web mar 11 2022 berikut ini adalah contoh bacaan pembukaan pengajian dan doanya contoh teks mc pembukaan ini bisa digunakan untuk membuka pengajian ibu ibu halokakros com

**doa pembuka pengajian keutamaan niat dan tata cara** - Aug 03 2022

web may 12 2023 doa pembuka pengajian merupakan doa yang dibaca sebelum memulai suatu acara pengajian atau majlis taklim sebagai bentuk permohonan restu dan keberkahan dari allah swt dalam artikel ini akan dibahas mengenai keutamaan niat dan tata cara membaca doa pembuka pengajian

**kumpulan doa pembuka majelis lengkap dengan artinya** - Dec 07 2022

web sep 7 2021 biasanya doa majelis ini diawali dengan mengucapkan khutbatul hajah pembacaan khutbatul hajah ini sering dilakukan rasulullah saw dalam berbagai kesempatan nah berikut ini kumpulan doa pembuka majelis lengkap dengan artinya yang bisa diucapkan saat majelis taklim pengajian maupun khutbah

*doa pembuka majelis sesuai sunnah beserta arti latinnya* - Mar 10 2023

web aug 7 2023 doa pembuka majelis atau khotbah sesuai sunnah ternyata ada beragam berikut adalah doa yang bisa kamu bacakan ketika membuka khotbah atau ceramah م ح ال

د ل ل ه و الس لا م ع ل ى ر س و ل اللذ هش س ي د ن ا و م و لا ن ا م ح م د ب ن ع ب د

**kumpulan doa pembuka pengajian versi panjang dan pendek** - Jun 13 2023

web sep 8 2021 suarabekaci id doa pembuka pengajian untuk majelis taklim doa pembuka majelis ini merupakan bentuk munajat pada allah swt agar acara atau pertemuan yang berlangsung berjalan lancar tanpa hambatan dan

dijauhkan dari mara bahaya biasanya doa majelis ini diawali dengan mengucapkan khutbatul hajah **bacaan doa pembuka acara lengkap arab latin lafalkan di** - Sep 04 2022 web jul 19 2022 bacaan doa pembuka acara lengkap arab latin lafalkan di berbagai kesempatan merdeka com sekitar 1 tahun yang lalu ilustrasi berdoa pexels com thirdman merdeka com bacaan doa pembuka acara atau majelis berikut ini sangat penting untuk dihafalkan oleh umat islam *doa pembuka acara singkat dan mudah dihafal wajibbaca com* - Oct 05 2022 web dec 24 2018 ada beberapa doa pembuka majelis yang dapat kita gunakan disaat membuka suatu pembicaraan atau mengawali pidato berikut ini 4 doa pembuka acara yang sesuai sunnah lengkap dengan artinya agar supaya acaranya lancar kami sarankan anda untuk membaca doa agar diberi kemudahan dalam segala urusan **doa pembuka majelis pengajian arab latin dan artinya** - Jul 02 2022 web aug 22 2021 doa pembuka majelis pengajian arab latin dan artinya untuk mengawali suatu kegiatan maupun pengajian majelis taklim pertemuan rutin dalam rangka mencari ilmu dan beribadah **doa penutup pengajian dan doa pembuka pengajian tulisan** - Apr 11 2023 web jul 24 2023 dalam ajaran agama islam ada sejumlah bacaan doa pembuka pengajian dan doa penutup pengajian semua bacaan doa penutup pengajian tersebut bisa pilih salah satu sesuai dengan situasi pengajian yang diadakan atau sesuai dengan apa yang kita harapkan dari aktivitas pengajian tersebut Best Sellers - Books :: [what your 2nd grader needs to know](https://www.freenew.net/textbook-solutions/virtual-library/?k=what-your-2nd-grader-needs-to-know.pdf) [what to eat on the paleo diet to lose weight](https://www.freenew.net/textbook-solutions/virtual-library/?k=what_to_eat_on_the_paleo_diet_to_lose_weight.pdf) [what to expect when you re expecting series](https://www.freenew.net/textbook-solutions/virtual-library/?k=What_To_Expect_When_You_Re_Expecting_Series.pdf) [where would you find the western front](https://www.freenew.net/textbook-solutions/virtual-library/?k=Where-Would-You-Find-The-Western-Front.pdf) [what women need from men in a relationship](https://www.freenew.net/textbook-solutions/virtual-library/?k=what_women_need_from_men_in_a_relationship.pdf) [whirlpool wfw70hebw whirlpool duet 4 7 the bay](https://www.freenew.net/textbook-solutions/virtual-library/?k=whirlpool-wfw70hebw-whirlpool-duet-4-7-the-bay.pdf) [whatever happened to the likely lads episodes](https://www.freenew.net/textbook-solutions/virtual-library/?k=Whatever_Happened_To_The_Likely_Lads_Episodes.pdf) [what is the heart of darkness about](https://www.freenew.net/textbook-solutions/virtual-library/?k=what_is_the_heart_of_darkness_about.pdf) [what is whole foods diet](https://www.freenew.net/textbook-solutions/virtual-library/?k=What-Is-Whole-Foods-Diet.pdf) [where can i see the movie the interview](https://www.freenew.net/textbook-solutions/virtual-library/?k=Where_Can_I_See_The_Movie_The_Interview.pdf)